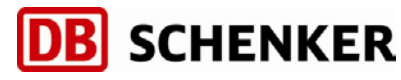

Ankunftsanzeige SDAG

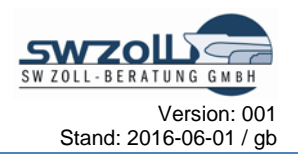

## Versandverfahren NCTS-in

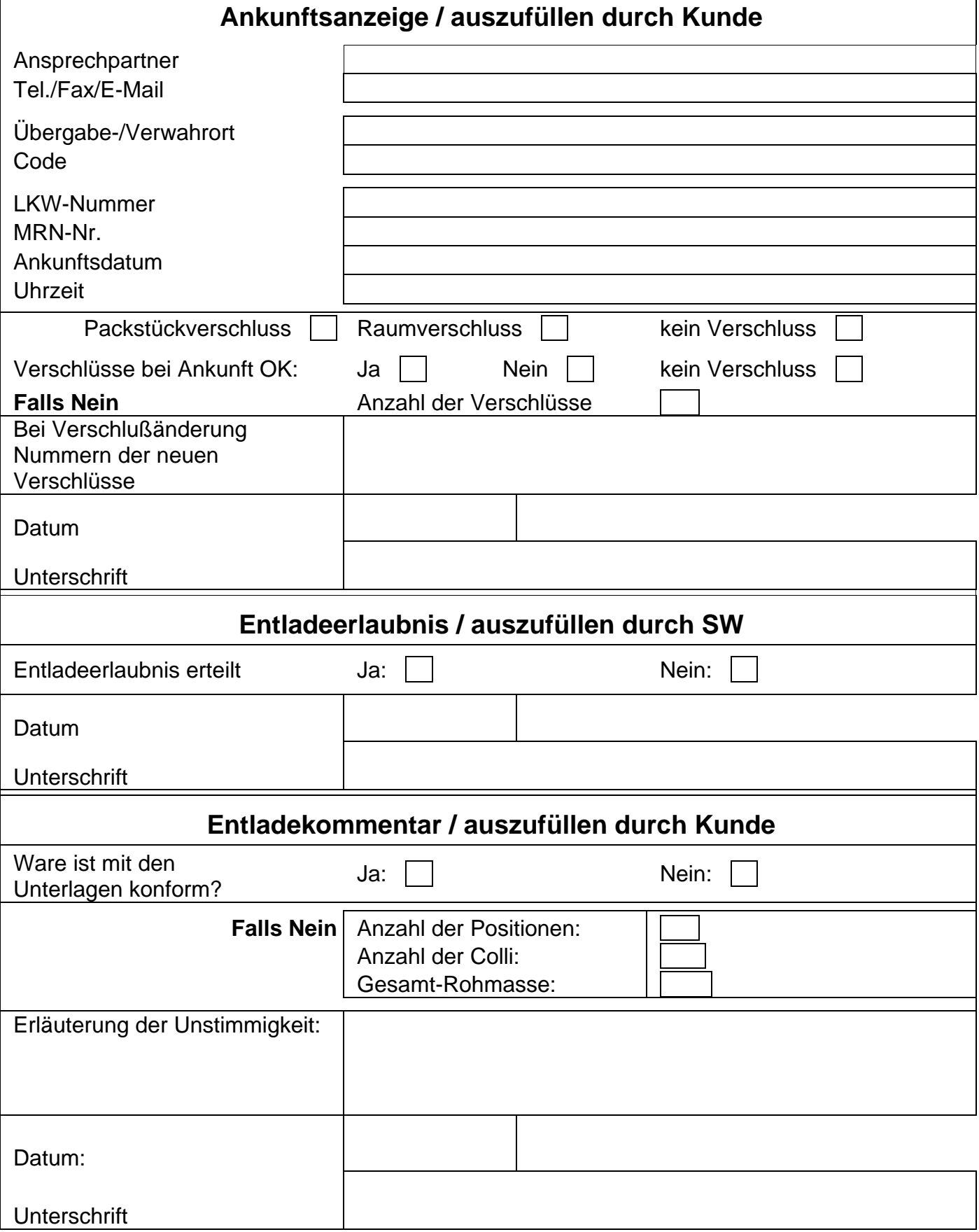